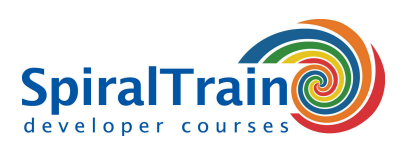

## **SOAP UI en Selenium Testing**

#### **Doelgroep Cursus SOAP UI en Selenium Testing**

De cursus SOAP UI en Selenium Testing is bestemd voor testers en developers die SOAP UI en Selenium willen gebruiken voor het testen van API's en REST en SOAP Web Services en Web Applicaties.

#### **Voorkennis Cursus SOAP UI en Selenium Testing**

Ervaring met testen is vereist. Ervaring met basisprincipes van programmeren wordt aanbevolen, maar is niet strikt noodzakelijk om aan de cursus SOAP UI en Selenium Testing te kunnen deelnemen.

#### **Uitvoering Training SOAP UI en Selenium Testing**

De theorie wordt behandeld aan de hand van presentaties. De concepten worden toegelicht met demo's. De theorie wordt afgewisseld met oefeningen. De cursustijden zijn van 9.30 tot 16.30.

#### **Certificering SOAP UI en Selenium Testing**

De deelnemers krijgen na het goed doorlopen van de cursus een officieel certificaat SOAP UI en Selenium Testing.

### **Inhoud Cursus SOAP UI en Selenium Testing**

De cursus **[SOAP UI](https://www.soapui.org/tools/soapui/)** en Selenium Testing gaat in op het gebruik van de SOAP UI toolkit voor het testen van Application Program Interfaces (API's) met REST, SOAP, GraphQL, microservices en andere API protocollen. Ook leren de deelnemers werken met Selenium WebDriver en Selenium IDE waarmee web applicaties in verschillende browsers automatisch kunnen worden aangestuurd. Selenium is een open source tool dat wordt gebruikt voor het automatiseren van het testen van web applicaties.

#### **SOAP UI Protocols**

In de cursus SOAP UI API Testing wordt in detail ingegaan op het testen van REST services met het HTTP Protocol, JSON data, URL patterns en content negotiation. Ook wordt aandacht besteed aan het testen van SOAP Services, het SOAP Protocol, XML data en XML Schema data validatie. Eveneens komt API exploratie aan bod met gebruik making van REST clients als Postman en de command line tool curl.

#### **SOAP UI Integration**

SOAP UI is goed te integreren in een Continuous Delivery pipeline en het automatiseren van tests en het genereren van test data komt dan ook aan de orde. Tenslotte wordt in de cursus API Testing met SOAP UI ingegaan op hoe Mocking van Services kan worden opgezet.

#### **Selenium WebDriver**

Via Web Driver scripts in programmeer talen als Java, C#, Python en Ruby kunnen de uitkomsten van bepaalde acties worden vergeleken met de verwachte uitkomsten en kunnen de resultaten worden gerapporteerd.

#### **Selenium IDE**

De cursus Web Testing met Selenium begint met het opnemen van user interactie met de Selenium IDE. De opgenomen test worden vertaald naar een JUnit test script in Java of een andere programmeer taal dat de test vervolgens automatisch uitvoert.

#### **Advanced Selenium**

En eveneens worden Advanced Web Driver functies zoals het aanpassen van wait time, het Page Object Model, Selenium Grid en Cross Browser Testing besproken.

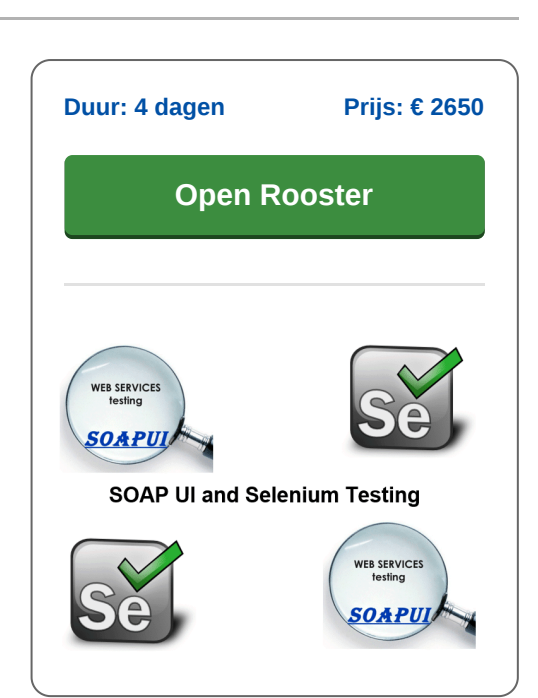

**info@spiraltrain.nl** www.spiraltrain.nl Tel.: +31 (0) 30 – 737 0661

**Locaties** Houten, Amsterdam, Rotterdam, Eindhoven, Zwolle, Online

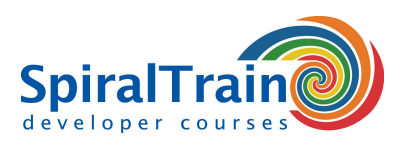

# **Modules Cursus SOAP UI en Selenium Testing**

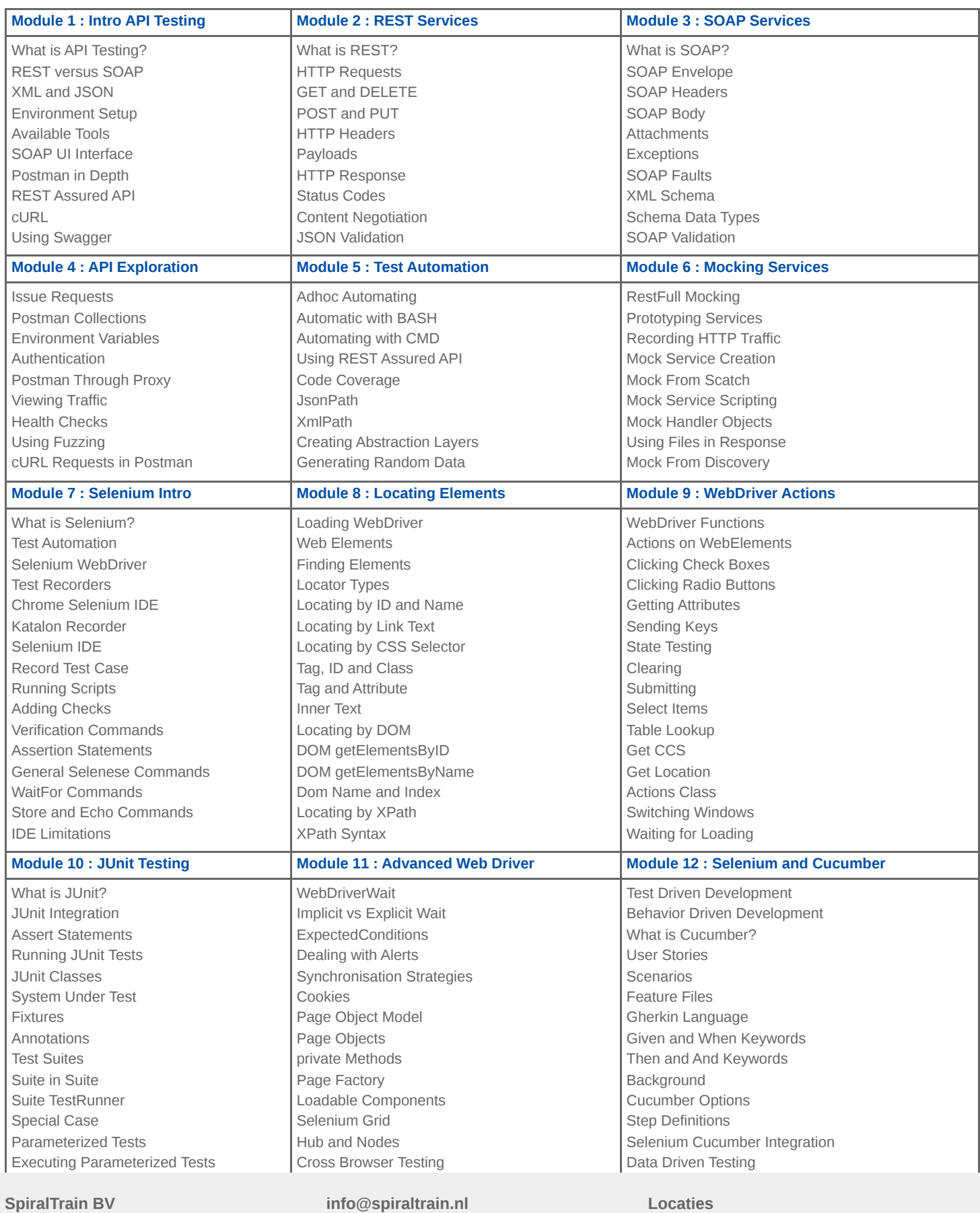

Standerdmolen 10, 2e verdieping 3995 AA Houten

www.spiraltrain.nl Tel.: +31 (0) 30 – 737 0661 **Locaties** Houten, Amsterdam, Rotterdam, Eindhoven, Zwolle, Online